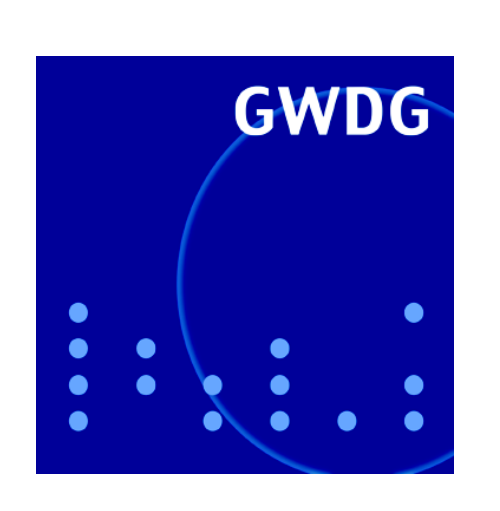

# **Projekt EURExpress**

# **GWDG Nachrichten 5 / 2005**

**Gesellschaft für wissenschaftliche Datenverarbeitung mbH Göttingen**

# **Inhaltsverzeichnis**

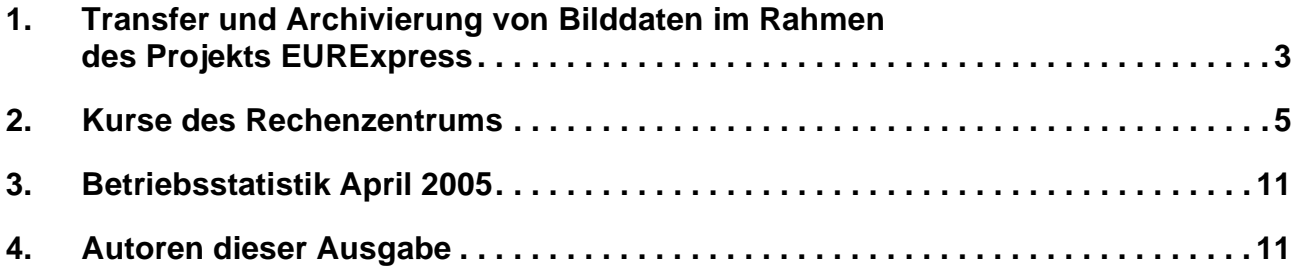

# **GWDG-Nachrichten für die Benutzer des Rechenzentrums**

# **ISSN 0940-4686**

28. Jahrgang, Ausgabe 5 / 2005

**http://www.gwdg.de/GWDG-Nachrichten**

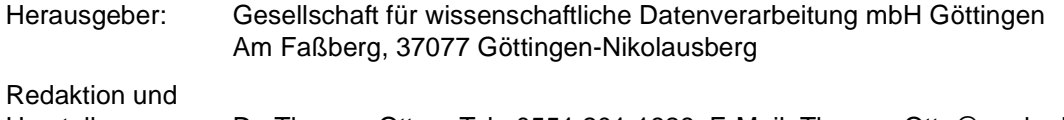

# <span id="page-2-0"></span>**1. Transfer und Archivierung von Bilddaten im Rahmen des Projekts EURExpress**

# **1.1 Einleitung**

Das MPI für experimentelle Endokrinologie in Hannover ist an dem europäischen Projekt EURExpress zur Genexpressionsanalyse beteiligt, das innerhalb des 6. EU-Forschungsrahmenprogramms (http://www.rp6.de) stattfindet. In diesem Projekt werden an verschiedenen Standorten in Europa große Mengen von Schnitten durch Mausembryonen erzeugt und die Aktivität von Tausenden von Genen in diesen Schnitten durch molekularbiologische Methoden sichtbar gemacht. Als Ergebnis entstehen mit Hilfe von automatisierten Mikroskopieverfahren große Mengen hochaufgelöster digitaler Bilddaten, die bei der GWDG gespeichert werden. Wichtigstes Ziel des Projekts EURExpress ist die Erstellung eines Internet-basierten Expressionsatlasses für das Genom der Maus, das heißt, eine Kartierung der Aktivität der einzelnen Bestandteile des Erbguts. Im Rahmen des Vorläuferprojekts Genepaint, das vom MPI für experimentelle Endokrinologie in Hannover durchgeführt wurde, wurden dazu bereits automatisierte Verfahren zur Genexpressionsanalyse entwickelt und erprobt. Außerdem wurde eine Web-Datenbank (www.genepaint.org) entwickelt, die es ermöglicht, die Bilddaten der wissenschaftlichen Gemeinde zugänglich zu machen. Eine genauere Beschreibung der Ziele des Projekts findet sich in einem kürzlich erschienenen Artikel von Visel et al. (A. Visel, C. Thaller, G. Eichele; GenePaint.org: an atlas of gene expression patterns in the mouse embryo. Nucleic Acids Research, 2004, vol. 32, pp. D552-D556).

Aufgabe der GWDG innerhalb des Projekts Genepaint waren der Transfer der anfallenden Bilddaten nach Göttingen und der Betrieb der Server, die zur Darstellung und zur Realisierung von Recherchemöglichkeiten in den gewonnenen Bilddaten notwendig sind. Neben diesen Aufgaben wurden die anfallenden Bilddaten archiviert. Diese Dienstleistungen werden auch im Nachfolgeprojekt EURExpress weiter zur Verfügung gestellt. Zusätzlich zum MPI für experimentelle Endokrinologie in Hannover kommen nun noch weitere Institute in Europa hinzu, die Bilddaten liefern.

#### **1.2 IT-Aspekte des EURExpress-Projektes**

In Projekten wie dem EURExpress-Projekt fallen große Mengen an Daten an, die organisiert werden müssen. Zur Zeit generiert das MPI für experimentelle Endokrinologie in Hannover mit molekularbiologischen Methoden Bilddaten, die jede Nacht von der GWDG über schnelle Datenleitungen nach Göttingen transferiert werden. Die Originalbilder liegen im TIFF-Format vor und sind pro Bild ca. 60 MByte bis 100 MByte groß. Pro Woche werden durchschnittlich etwa 50 GByte an Bilddaten übertragen. Das MPI in Hannover und die GWDG sind über das deutsche Wissenschaftsnetz mit einer Leitung von 622 Mbit/s miteinander verbunden, so dass die anfallenden Datenvolumina problemlos bewältigt werden können. Bei der GWDG liegen im Augenblick ca. 3 TByte an Daten, die im Vorläuferprojekt Genepaint erzeugt wurden. Insgesamt wird die Datenmenge, die nach Ablauf des Projekts EURExpress vorliegen wird, auf etwa 50 TByte geschätzt.

In den nächsten Wochen werden im Rahmen des EURExpress-Projekts vier weitere europäische Institute (das MPI für molekulare Genetik in Berlin und Institute der Universitäten in Straßburg, Genf und Neapel), die an diesem Projekt beteiligt sind, die Produktion von Bilddaten aufnehmen, die nach Göttingen zur GWDG transferiert werden. Auch dann sind beim Transfer keine Probleme zu erwarten, da alle Institute über schnelle Leitungen ins Internet verfügen und die GWDG hinreichende Kapazitäten für den einlaufenden Datenverkehr hat.

Die ankommenden Daten werden in einem ersten Schritt in einem RAID-System eines UNIX-Servers auf schnellen Platten gespeichert und danach automatisch auf Band archiviert. Nach der Speicherung werden die gewonnenen Bilder für die wissenschaftliche Gemeinde recherchierbar gemacht. Das wird mit Hilfe einer Datenbank realisiert, in die zur Zeit vom MPI für experimentelle Endokrinologie in Hannover die experimentellen Hintergrunddaten, sogenannte Metadaten, zu den jeweiligen Bildern eingetragen werden. Auch dieser Teil der Datenproduktion wird auf die am EURExpress-Projekt beteiligten Standorte ausgeweitet werden.

#### **1.3 Funktionsweise und Architektur der Anwendung**

Im direkten Vorgängerprojekt von EURExpress, dem Genepaint-Projekt, wurden vom MPI für experimentelle Endokrinologie, der Firma Orgarat aus Essen und der GWDG Verfahren für Transfer der Bilddaten, Datenhaltung, Darstellung und Recherchemöglichkeiten entwickelt, die im folgenden kurz beschrieben werden. Für das EURExpress-Projekt werden die bereits bestehenden Verfahren übernommen und erweitert.

Ankommende Dateien werden zunächst auf RAID-5-Festplatten eines Transferservers gespeichert (siehe Abbildung). Wenn das Dateisystem auf den

Festplatten zu mehr als 65 % gefüllt ist, werden die ältesten Bilddateien automatisch auf Bänder ausgelagert, bis die Platten nur noch zu etwa 50 % voll sind. Wird eine Datei ausgelagert, bleibt auf dem Dateisystem eine kleine Datei gleichen Namens zurück, welche die Information enthält, wo die eigentliche Datei zu finden ist. Auf diese Weise wird der verfügbare Plattenplatz auf Kosten der Zugriffszeit vergrößert, ohne dass das Festplattensystem erweitert werden muss. Damit werden teure Festplatten durch preisgünstigere Bänder ergänzt.

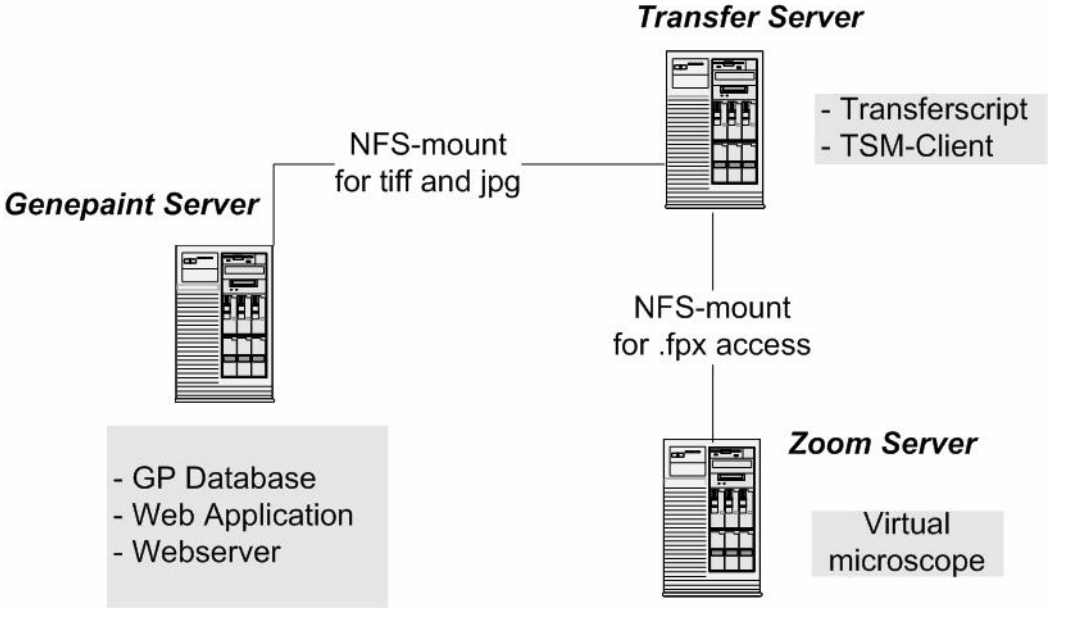

#### **Abbildung: Komponenten und Architektur der Genepaint-Anwendung**

Im Fall des Genepaint-Systems werden die großen Originalbilder, die im TIFF-Format vorliegen, auf Band ausgelagert, ohne dass ein Benutzer von diesem automatisch ablaufenden Vorgang etwas bemerkt. Der einzige Unterschied zur Speicherung der Daten auf Festplatte liegt darin, dass der Zugriff auf die Originalbilder nun länger dauert als bei Bilddaten, die auf den Platten gespeichert sind. Ein Beispiel: Ein 100 MByte großes Bild, das von einer Festplatte geladen wird, benötigt etwa 20 Sekunden, bis es in einem Anzeigeprogramm betrachtet werden kann. Ist das Bild auf ein Band ausgelagert, dauert es bis zu fünf Minuten, bis das Bild zur Verfügung steht. Diese Verzögerung liegt daran, dass der Bandroboter, in dem die Bänder mit den ausgelagerten Dateien verwaltet werden, nach der Anforderung einer Datei eine gewisse Zeit braucht, bis er das entsprechende Band herausgesucht und die gewünschte Datei wieder auf die Festplatten des Servers zurückkopiert hat. Benutzer und Programme können die Dateien wie gewohnt verwenden und müssen sich weder um die Migration der Daten auf Bänder noch um das Zurückholen von migrierten Daten kümmern.

Wenn Dateien auf Band ausgelagert werden, wird automatisch eine weitere Kopie dieser Dateien in einer Bandbibliothek in der Betriebseinheit Informationstechnologie (BE IT) der Medizinischen Fakultät der Universität Göttingen angelegt. Damit sind die ausgelagerten Dateien noch einmal an einem anderen Standort gespeichert und ein weiteres Mal gegen Datenverlust gesichert. Das hier beschriebene Verfahren der hierarchischen Speicherverwaltung wird zur Langzeitarchivierung der Bilddaten verwendet. Neben dem hierarchischen Speichermanagement werden alle Daten - auch die ausgelagerten Dateien - im Rahmen des üblichen Backups jede Nacht auf Band gesichert.

Neben den reinen Bilddaten werden am MPI für experimentelle Endokrinologie in Hannover Metadaten zur Beschreibung der Bilder generiert und über eine webbasierte Anwendung in einer Datenbank abgelegt, die auf einem Server der GWDG betrieben wird (s. Abbildung). Mit diesen Metadaten werden Recherchemöglichkeiten im Rahmen einer Webanwendung implementiert.

Die Bilder werden zusätzlich in ein Format konvertiert, bei dem mehrere Auflösungen innerhalb einer Datei gespeichert werden können (Flashpix-Format). Diese Dateien werden zusammen mit den Originalbildern auf Festplatten abgelegt und können über die Webapplikation mit einem sogenannten virtuellen Mikroskop betrachtet werden. Der Zugriff auf eine solche Datei wird von einer speziellen Software, die das virtuelle Mikroskop implementiert und auf einem eigenen Server läuft (siehe Abbildung), verwaltet. Mit dieser Software ist es möglich, die Bilder in verschiedenen Vergrößerungen zu betrachten, ohne dass für jede Vergrößerung eine eigene Datei angelegt werden muss. Der Ausschnittt, mit dem der Betrachter das Bild sieht, kann von ihm festgelegt werden, und es gibt eine Lupenfunktion, mit der interaktiv Ausschnitte eines Bildes in größerer Auflösung untersucht werden können.

Die Vergrößerung der Bilder kann über ein Applet, über ein Plugin oder browser-unabhängig mit dynamisch generiertem HTML-Code erstellt werden, so dass die Benutzer aller Plattformen, auf denen ein Browser einsetzbar ist, dieses virtuelle Mikroskop verwenden können. Daten aus dem Vorgängerprojekt Genepaint, Recherchemöglichkeiten und die verschiedenen Zoom-Funktionen stehen bereits jetzt im Portal www.genepaint.org zur Verfügung.

**Degenhardt** 

# <span id="page-4-0"></span>**2. Kurse des Rechenzentrums**

### **2.1 Allgemeine Informationen zum Kursangebot der GWDG**

#### **2.1.1 Teilnehmerkreis**

Das Kursangebot der GWDG richtet sich an die Mitarbeiterinnen und Mitarbeiter aus den Instituten der Universität Göttingen und der Max-Planck-Gesellschaft sowie aus anderen wissenschaftlichen Einrichtungen, die zum erweiterten Benutzerkreis der GWDG gehören. Eine Benutzerkennung für die Rechenanlagen der GWDG ist nicht erforderlich.

### **2.1.2 Anmeldung**

Anmeldungen können schriftlich per Brief oder per Fax unter der Nummer 0551 201-2150 an die

GWDG Kursanmeldung Postfach 2841 37018 Göttingen

oder per E-Mail an die Adresse auftrag@gwdg.de mit der Subject-Angabe "Kursanmeldung" erfolgen. Für die schriftliche Anmeldung steht unter

#### **http://www.gwdg.de/service/nutzung/ antragsformulare/kursanmeldung.pdf**

ein Formular zur Verfügung. Telefonische Anmeldungen können wegen der Einbeziehung der Kurse in die interne Kosten- und Leistungsrechnung der GWDG nicht angenommen werden. Aus diesem Grund können Anmeldungen auch nur durch den Gruppenmanager - eine der GWDG vom zugehörigen Institut bekannt gegebene und dazu authorisierte Person - oder Geschäftsführenden Direktor des Instituts vorgenommen werden. Die Anmeldefrist endet jeweils 7 Tage vor Kursbeginn. Sollten nach dem Anmeldeschluss noch Teilnehmerplätze frei sein, sind auch noch kurzfristige Anmeldungen in Absprache mit dem Dispatcher (Tel.: 0551 201- 1523, E-Mail: auftrag@gwdg.de) möglich. Eine Anmeldebestätigung wird nur an auswärtige Institute oder auf besonderen Wunsch zugesendet. Falls eine Anmeldung wegen Überbelegung des Kurses nicht berücksichtigt werden kann, erfolgt eine Benachrichtigung.

#### **2.1.3 Kosten bzw. Gebühren**

Die Kurse sind - wie die meisten anderen Leistungen der GWDG - in das interne Kosten- und Leistungsrechnungssystem der GWDG einbezogen. Die bei den Kursen angegebenen Arbeitseinheiten (AE) werden vom jeweiligen Institutskontingent abgezogen. Für die Institute der Universität Göttingen und der Max-Planck-Gesellschaft erfolgt keine Abrechnung in EUR.

#### **2.1.4 Rücktritt und Kursausfall**

Absagen durch die Teilnehmer oder die zugehörigen Gruppenmanager bzw. Geschäftsführenden Direktoren können bis zu 8 Tagen vor Kursbeginn erfolgen. Bei späteren Absagen durch die Teilnehmer oder die zugehörigen Gruppenmanager bzw. Geschäftsführenden Direktoren werden die für die Kurse berechneten Arbeitseinheiten vom jeweiligen Institutskontingent abgebucht. Sollte ein Kurs aus irgendwelchen Gründen, zu denen auch die Unterschreitung der Mindestteilnehmerzahl bei Anmeldeschluss sowie die kurzfristige Erkrankung des Kurshalters gehören, abgesagt werden müssen, so werden wir versuchen, dies den betroffenen Personen rechtzeitig mitzuteilen. Daher sollte bei der Anmeldung auf möglichst vollständige Adressangaben inkl. Telefonnummer und E-Mail-Adresse geachtet werden. Die Berechnung der Arbeitseinheiten entfällt in diesen Fällen selbstverständlich. Weitergehende Ansprüche können jedoch nicht anerkannt werden.

#### **2.1.5 Kursorte**

Die meisten Kurse finden in Räumen der GWDG oder des Max-Planck-Instituts für biophysikalische

Chemie statt. Der Kursraum und der Vortragsraum der GWDG befinden sich im Turm 6, UG des Max-Planck-Instituts für biophysikalische Chemie, Am Fassberg, 37077 Göttingen, der Große Seminarraum im Allgemeinen Institutsgebäude dieses Instituts. Die Wegbeschreibung zur GWDG bzw. zum Max-Planck-Institut für biophysikalische Chemie sowie der Lageplan sind im WWW unter dem URL

#### **http://www.gwdg.de/gwdg/standort/ lageplan**

zu finden. Der gemeinsame Schulungsraum von GWDG und SUB befindet sich im Untergeschoss der Niedersächsischen Staats- und Universitätsbibliothek, Platz der Göttinger Sieben 1, 37073 Göttingen.

#### **2.1.6 Ausführliche und aktuelle Informationen**

Ausführliche Informationen zu den Kursen, insbesondere zu den Kursinhalten und Räumen, sowie aktuelle kurzfristige Informationen zum Status der Kurse sind im WWW unter dem URL

#### **http://www.gwdg.de/service/kurse**

zu finden. Anfragen zu den Kursen können an den Dispatcher per Telefon unter der Nummer 0551 201-1524 oder per E-Mail an die Adresse auftrag@gwdg.de gerichtet werden. Zweimal jährlich wird ein Katalog mit dem aktuellen GWDG-Kursprogramm versendet. Interessenten, die in den Verteiler aufgenommen werden möchten, können dies per E-Mail an die Adresse gwdg@gwdg.de mitteilen.

#### **2.2 Kurse von Juni bis Dezember 2005 in thematischer Übersicht**

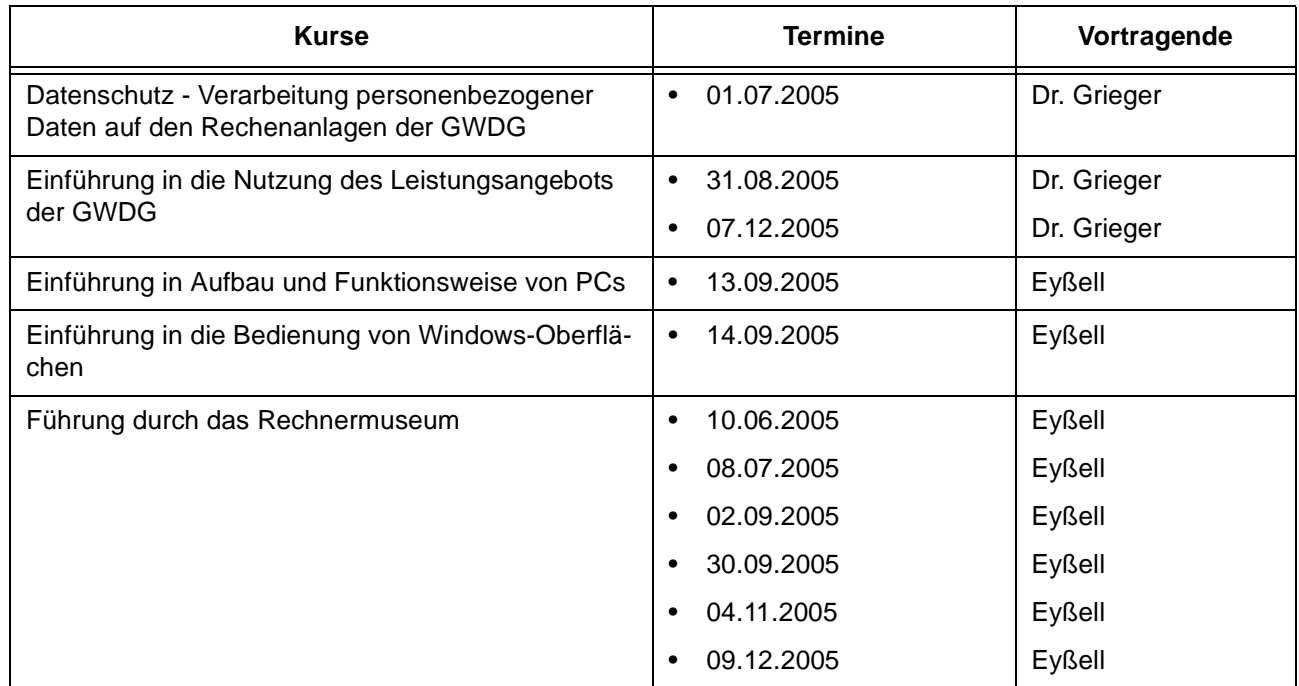

#### **EDV-Grundlagen und Sonstiges**

#### **Betriebssysteme**

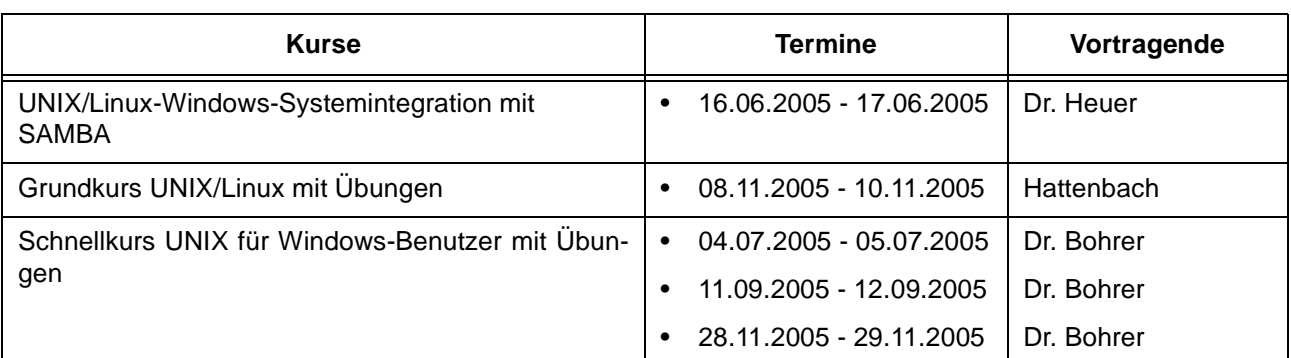

#### **Betriebssysteme**

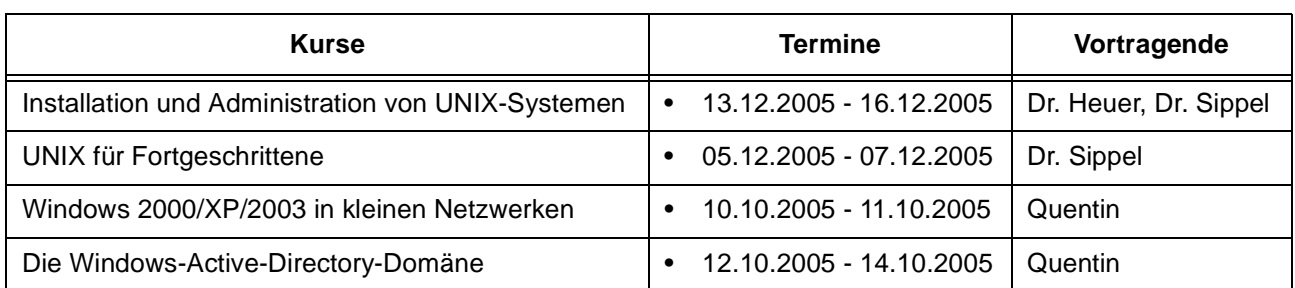

### **Netze / Internet**

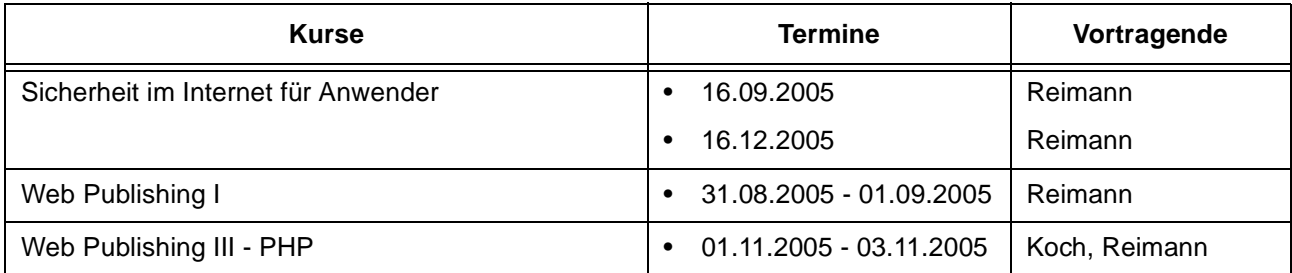

# **Grafische Datenverarbeitung**

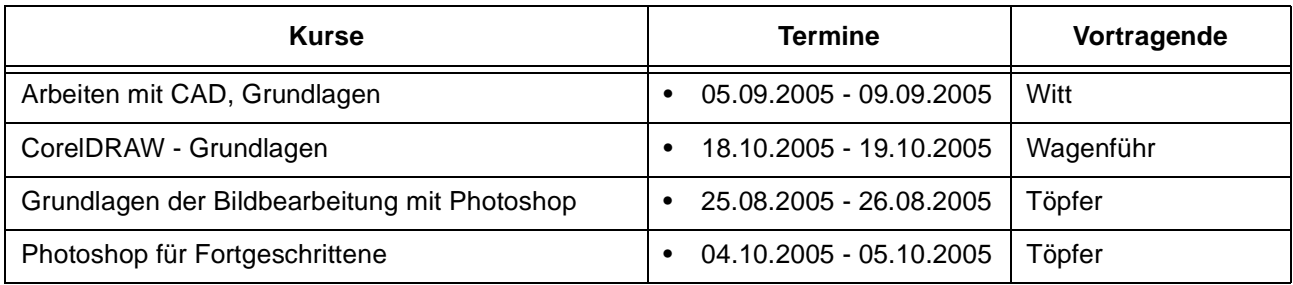

# **Sonstige Anwendungssoftware**

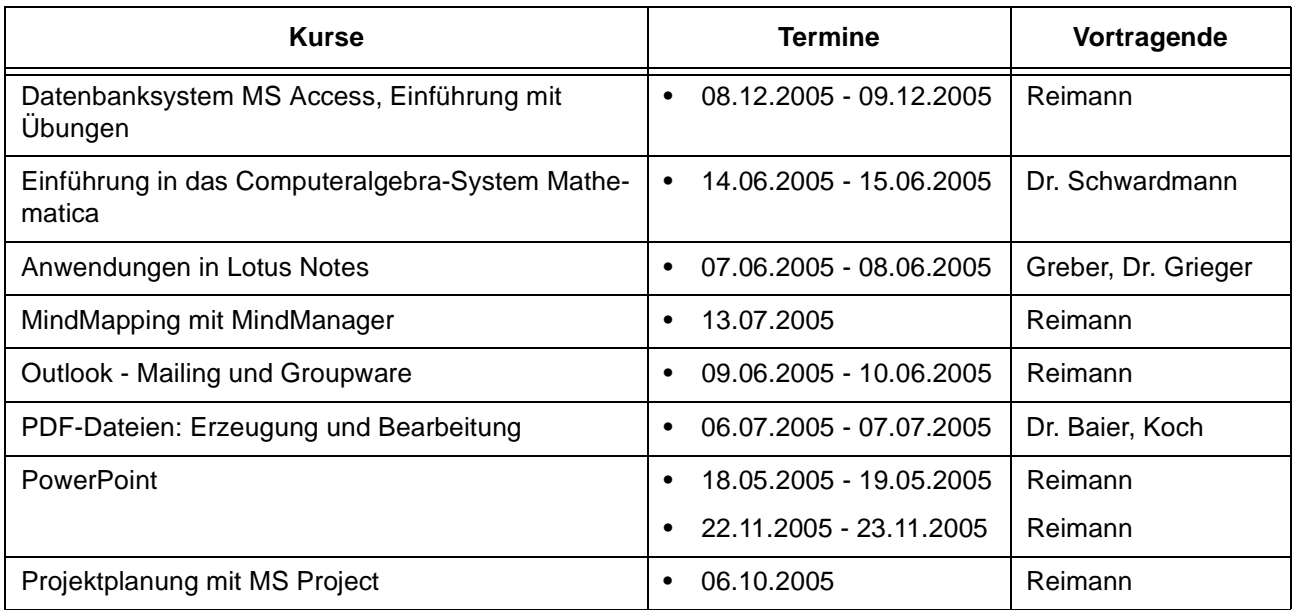

#### **Sonstige Anwendungssoftware**

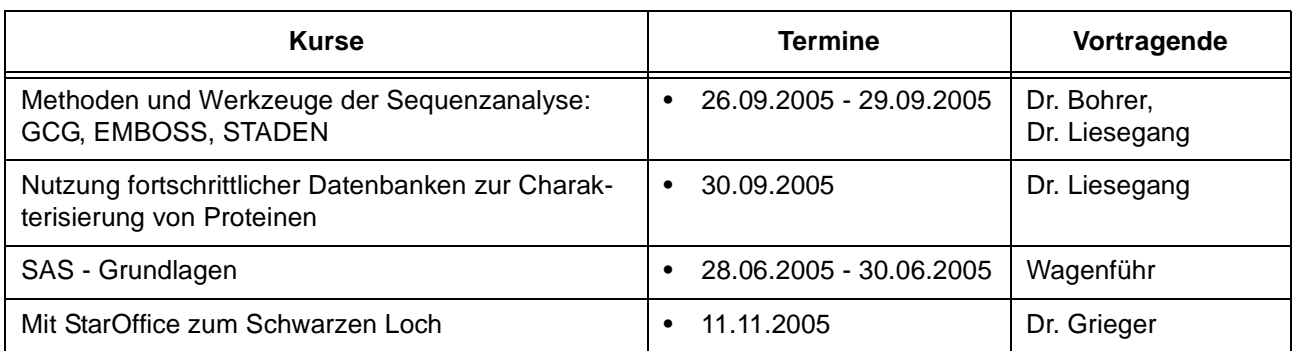

# **Programmiersprachen**

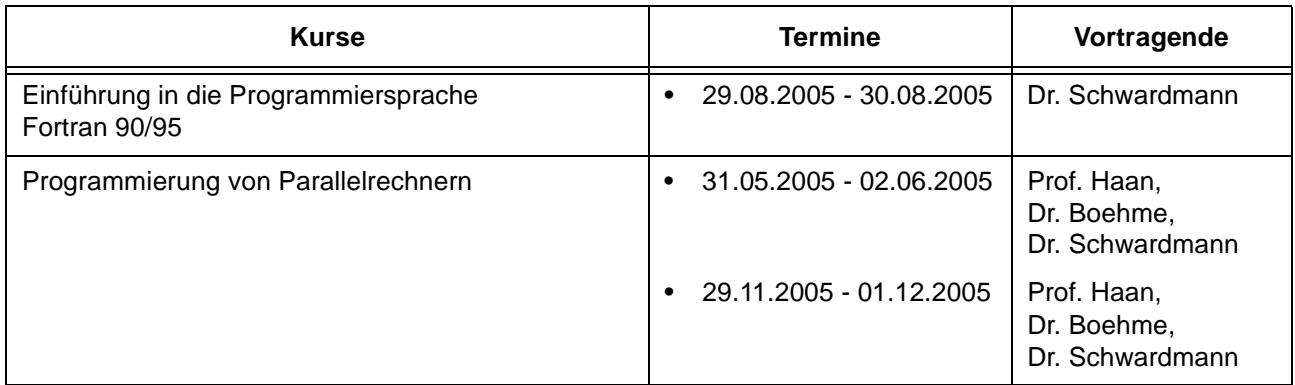

 $\overline{\phantom{a}}$ 

# **2.3 Kurse von Juni bis Dezember 2005 in chronologischer Übersicht**

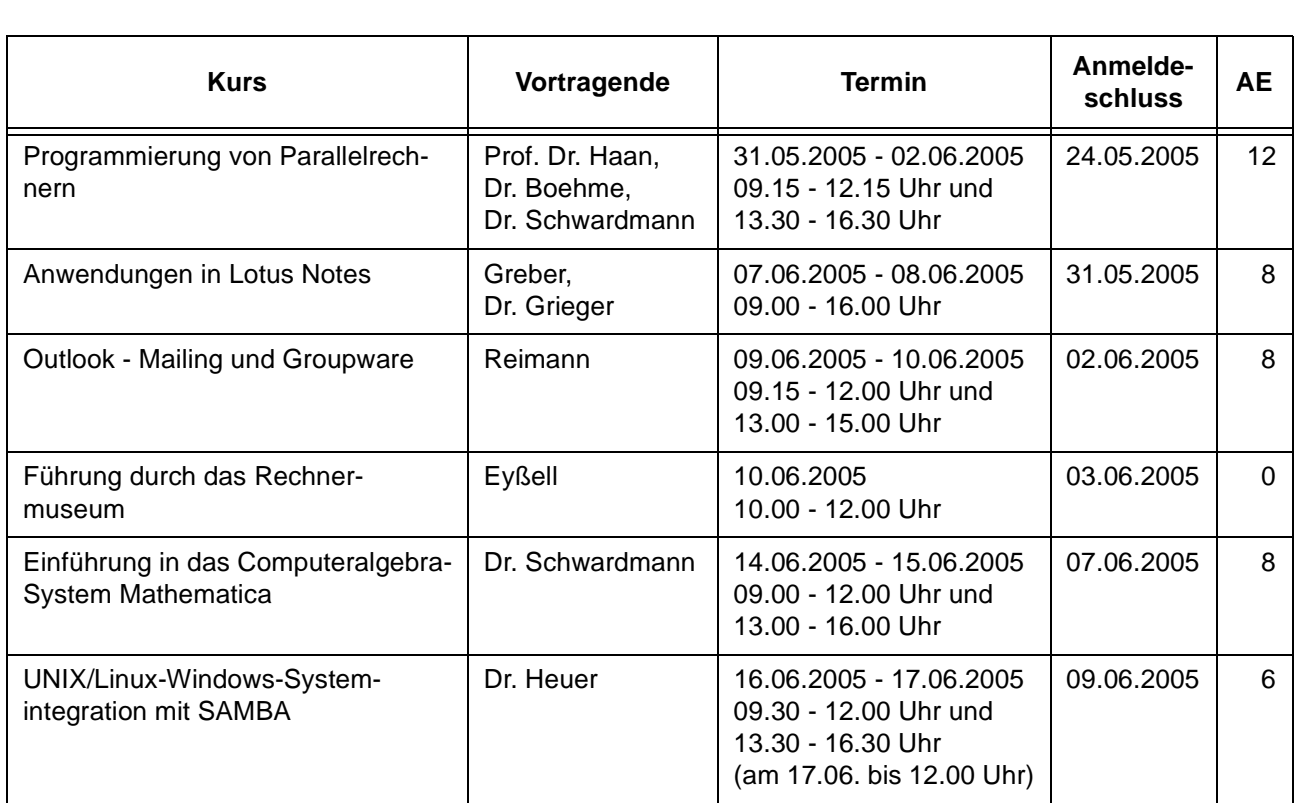

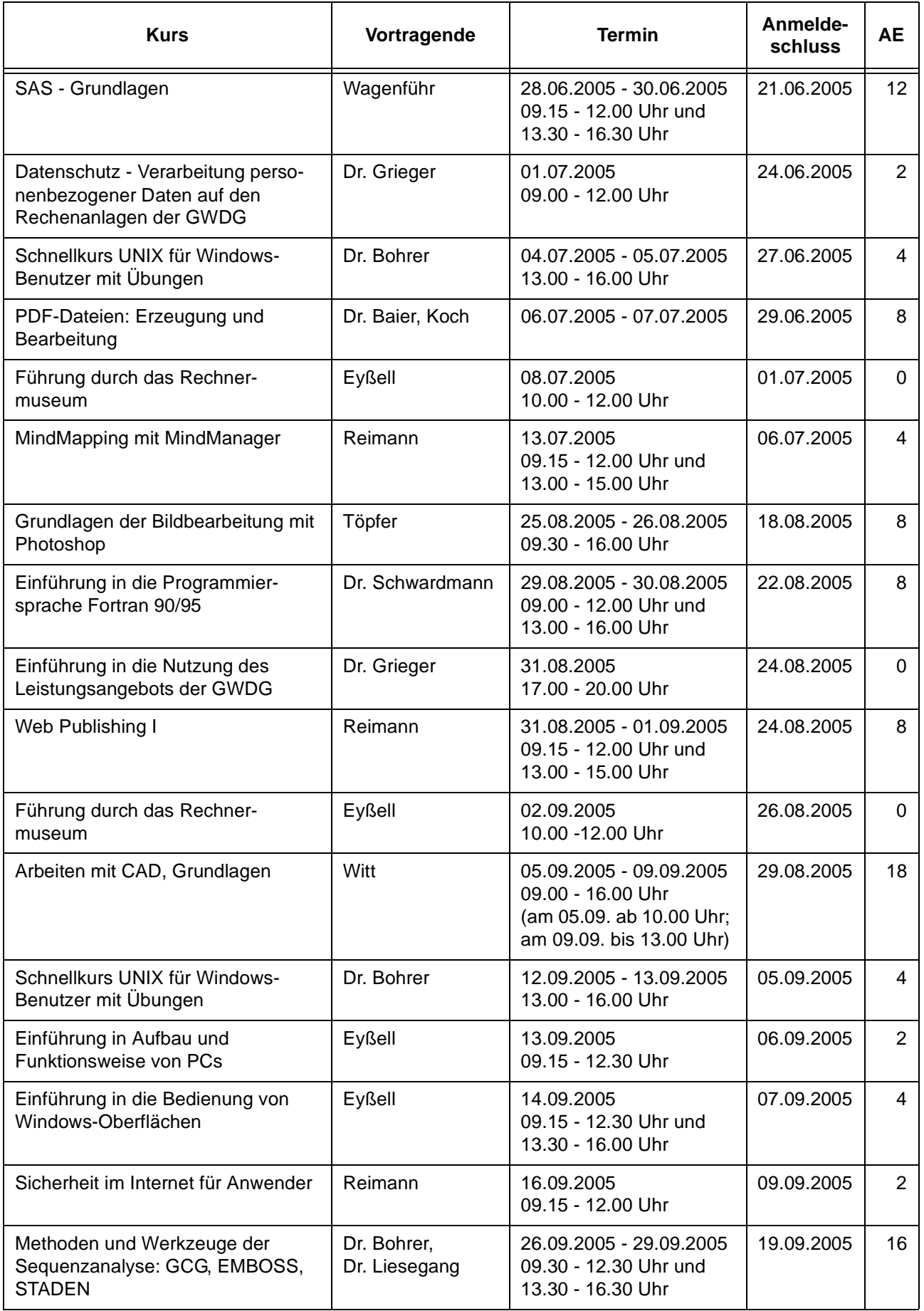

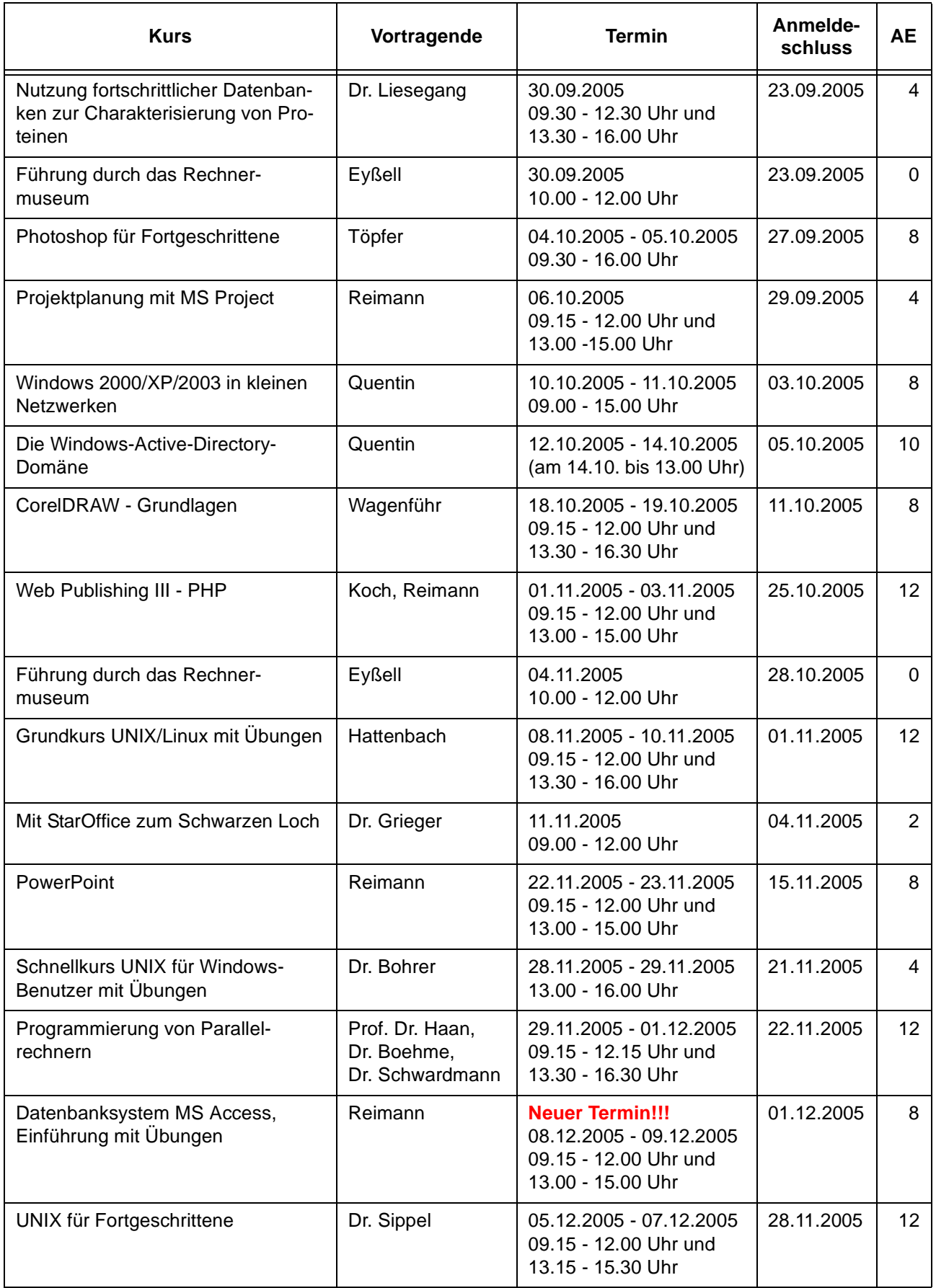

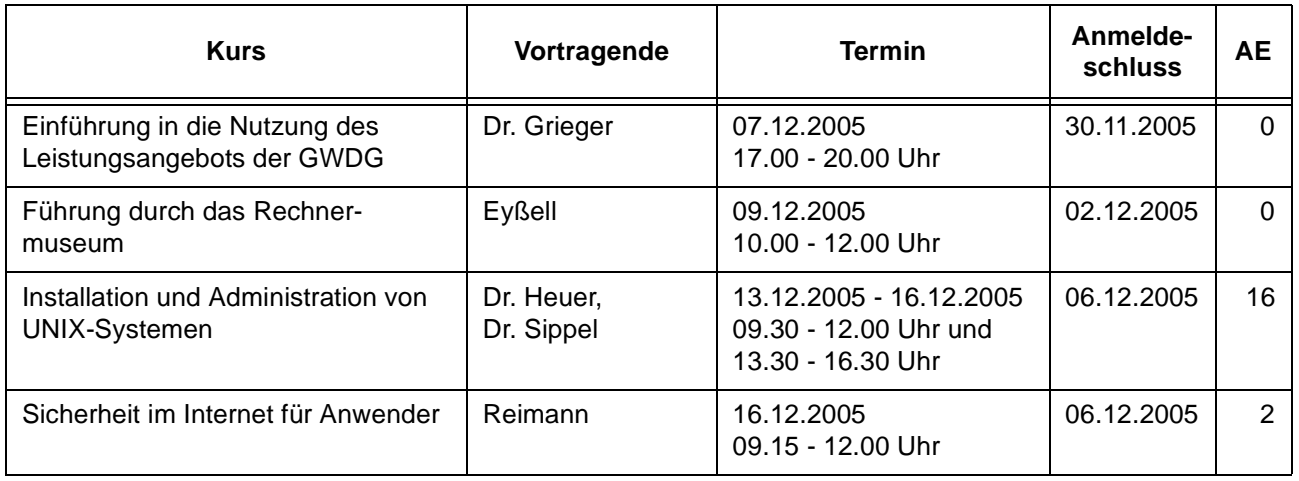

# <span id="page-10-0"></span>**3. Betriebsstatistik April 2005**

# **3.1 Nutzung der Rechenanlagen 3.2 Betriebsunterbrechungen**

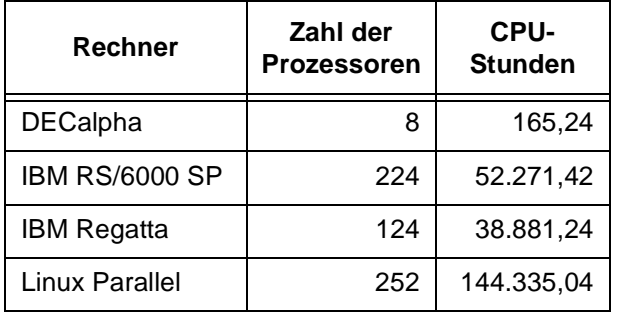

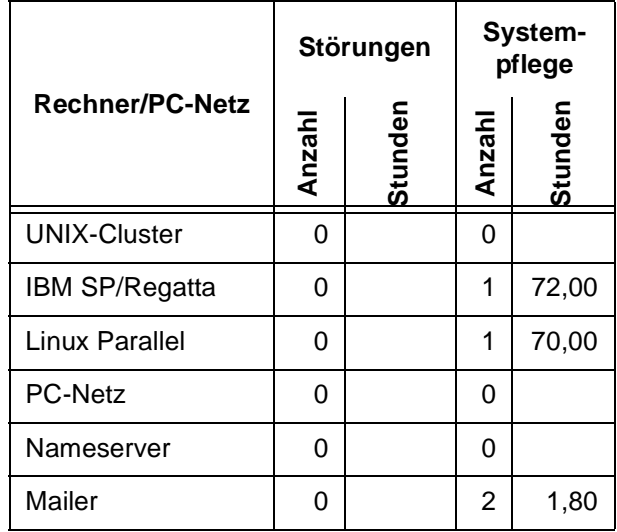

# <span id="page-10-1"></span>**4. Autoren dieser Ausgabe**

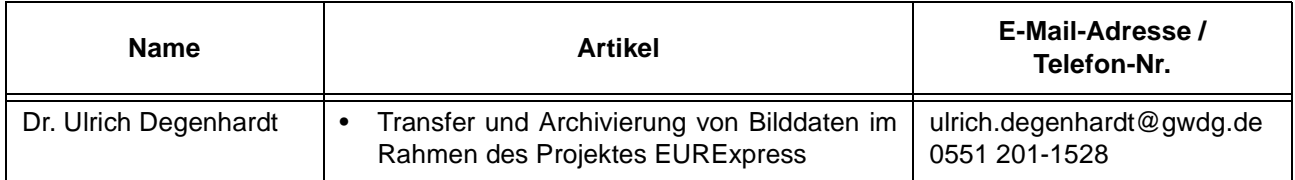